Kapitel 2

# Vektoralgebra und Analysis

Peter-Wolfgang Gräber in der Wasserwirtschaft Aufgaben und Lösungen

#### Aufgaben zu 2:

1. Die Vektoren  $\vec{a}, \vec{b}, \vec{c}$  sind durch ihre Koordinaten gegeben:

 $a_x = 5$   $b_x = 3$   $c_x = -6$  $a_y = 7$   $b_y = -4$   $c_y = -9$  $a_z = 8$   $b_z = 6$   $c_z = -5$ 

Bestimmen Sie die Länge des Vektors  $\vec{d} = \vec{a} + \vec{b} + \vec{c}$ .

 $(L\ddot{o}sung s.S. 84)$ 

2. Gegeben sind die Vektoren  $\vec{a} = 2\vec{i} - 3\vec{j} + 5\vec{k}$  und  $\vec{b} = 3\vec{i} - w\vec{j} + 2\vec{k}$ . Berechnen Sie w so, dass die Vektoren senkrecht zueinander stehen.

 $(L\ddot{o}sung s. S. 85)$ 

3. Berechnen Sie für  $\varphi = xy + yz + zx$  und  $\vec{A} = x^2y\vec{i} + y^2z\vec{j} + z^2x\vec{k}$ :

 $(a) \vec{A} \cdot \nabla \varphi$   $(b) \varphi \nabla \cdot \vec{A}$   $(c) (\nabla \varphi) \times \vec{A}$ 

 $(L\ddot{o}sung s.S.85)$ 

4. Ein Partikel bewegt sich entlang einer Raumkurve mit den Koordinaten  $x = t^3 + 2t$ ,  $y = -3e^{-2t}, z = 2\sin 5t.$ 

Berechnen Sie die Geschwindigkeit und die Beschleunigung des Partikels für eine beliebige Zeit  $t$ .

Geben Sie ihren Betrag sowie auch den zurückgelegten Abstand für  $t = 0$  und  $t = 1$ an.

 $(L\ddot{o}sung s.S.87)$ 

- 5. Gegeben ist das skalare Potentialfeld in einem Filter  $h = xy + yz + xz$ .
	- a) Bestimmen Sie die Filtergeschwindigkeit (Vektor und Betrag)
	- b) Gibt es Quellen- und Senkenaktivität im Filter?
	- c) Ist die Strömung im Filter wirbelfrei?

Gegeben sind  $k = 10^{-4}ms^{-1}$  und grad $(-k) = 0$ .

 $(L\ddot{o}sung s. S. 89)$ 

6. Eine Schadstofffahne hat sich im Untergrund ausgebreitet. Die Verteilung des Schadstoffes entspricht im Wertebereich  $x ::= 0$  bis 10 und  $y ::= 0$  bis 10 folgender geometrischen Figur:

$$
C(x, y) = 50 - ((x - 5)^{2} + (y - 5)^{2})
$$

- a) Skizzieren Sie die Äquipotentiallinien für die Konzentrationswerte im Bereich von  $C(x, y) = 0$  mg bis 50 mg mit einer Schrittweite  $\delta C(x, y) = 10$ .
- b) Berechnen Sie den Gradienten am Punkt  $P(3, 4)$  und bestimmen Sie den Betrag und den Richtungswinkel.

 $(L\ddot{o}sung s. S.91)$ 

7. Eine Schadstofffahne hat sich im Untergrund ausgebreitet. Die Verteilung des Schadstoffes entspricht im Wertebereich  $x ::= 0$  bis 10 und  $y ::= 0$  bis 10 folgender geometrischen Figur:

$$
C(x, y) = 125 - ((2x - 10)^{2} + (y - 5)^{2})
$$

- a) Skizzieren Sie die Äquipotentiallinien für die Konzentrationswerte im Bereich von  $C(x, y) = 0$ mg bis 125mg mit einer Schrittweite  $\delta C(x, y) = 25$ .
- b) Berechnen Sie den Gradienten am Punkt  $P(5, 10)$  und bestimmen Sie den Betrag und den Richtungswinkel.

 $(L\ddot{o}sung s. S.93)$ 

8. Der Grundwasserstand eines einseitig durch eine Barriere begrenzten Grundwasserleiters und eines Brunnens soll durch folgende geometrische Figur beschrieben werden:

$$
z_R = \frac{1}{2} \frac{\left(y - 10\right)^2}{x}
$$

- a) Skizzieren Sie die Hydroisohypsen im Bereich von  $z_R = 1m$  bis  $z_R = 5m$  mit einer Schrittweite  $\delta z_R = 1m$  für die Koordinaten  $0 \le x \le 10$
- b) Berechnen Sie die Filtergeschwindigkeit mit  $k = 0,0001ms^{-1}$  am Punkt  $P(5,5)$ ; bestimmen Sie den Betrag und den Richtungswinkel α.
- c) Ist dieses Feld quell- und senkenfrei?

 $(L\ddot{o}sung s. S. 95)$ 

9. Der Grundwasserstand einer Grabenanströmung im Grundwasserleiters soll durch folgende geometrische Figur beschrieben werden.

$$
z_R = y + 3x
$$

- a) Skizzieren Sie die Hydroisohypsen im Bereich von  $z_R = 1m$  bis 5m mit einer Schrittweite  $\delta z_R = 1m$ .
- b) Berechnen Sie die Filtergeschwindigkeit mit  $k = 0,0001ms^{-1}$  am Punkt  $P(5,5)$ ; bestimmen Sie den Betrag und den Richtungswinkel
- c) Ist dieses Feld quell- und senkenfrei?

# Lösungen zu 2:

# **•zu Aufgabe 1 (s. S. 82)** Es sind zwei Schreibweisen möglich:

### Koordinatenschreibweise:

$$
\vec{a} + \vec{b} + \vec{c} = (a_x + b_x + c_x)\vec{i} + (a_y + b_y + c_y)\vec{j} + (a_z + b_z + c_z)\vec{k}
$$

$$
= (5 + 3 - 6)\vec{i} + (7 - 4 - 9)\vec{j} + (8 + 6 - 5)\vec{k}
$$

$$
\vec{d} = 2\vec{i} - 6\vec{i} + 9\vec{k}
$$

Matrizenschreibweise:

$$
\vec{a} + \vec{b} + \vec{c} = \begin{pmatrix} 5 \\ 7 \\ 8 \end{pmatrix} \vec{i} + \begin{pmatrix} 3 \\ -4 \\ 6 \end{pmatrix} \vec{j} + \begin{pmatrix} -6 \\ -9 \\ -5 \end{pmatrix} \vec{k}
$$

$$
= \begin{pmatrix} 5+3-6 & 7-4-9 & 8+6-5 \end{pmatrix} \cdot \begin{pmatrix} \vec{i} \\ \vec{j} \\ \vec{k} \end{pmatrix}
$$

$$
\vec{d} = \begin{pmatrix} 2 & -6 & 9 \end{pmatrix} \cdot \begin{pmatrix} \vec{i} \\ \vec{j} \\ \vec{k} \end{pmatrix}
$$

$$
\vec{d} = 2\vec{i} - 6\vec{j} + 9\vec{k}
$$

$$
\left|\vec{d}\right| = \sqrt{2^2 + \left(-6\right)^2 + 9^2}
$$

$$
= \sqrt{121}
$$

$$
\left|\vec{d}\right| = 11
$$

#### • zu Aufgabe  $2$  (s. S. 82)

Wenn zwei Vektoren senkrecht aufeinander stehen, ist ihr Skalarprodukt gleich Null.

$$
\vec{a} \cdot \vec{b} = 0 \qquad \text{wenn } \left( \vec{a} \perp \vec{b} \right)
$$

Das Skalarprodukt zweier Vektoren errechnet sich aus:

$$
\vec{a} \cdot \vec{b} = a_x b_x + a_y b_y + a_z b_z
$$

$$
\vec{a} \cdot \vec{b} = 0
$$

Da das Skalarprodukt eine skalare Größe ist, wird aus der Vektorgleichung eine skalare Größengleichung.

Mit den beiden Vektoren erhält man:

$$
\vec{a} = 2\vec{i} - 3\vec{j} + 5\vec{k}
$$

$$
\vec{b} = 3\vec{i} - w\vec{j} + 2\vec{k}
$$

$$
2 \cdot 3 + (-3 \cdot -w) + 5 \cdot 2 = 0
$$

$$
6 + 3w + 10 = 0
$$

$$
w = -\frac{16}{3}
$$

Damit erhält der Vektor  $\vec{b}$  folgende Gestalt

$$
\vec{b} = 3\vec{i} + \frac{16}{3}\vec{j} + 2\vec{k}
$$

### • zu Aufgabe  $3$  (s. S. 82)

a. Berechnung des Skalarprodukts der Vektoren  $\vec{A}$  und  $\nabla\varphi$ :

$$
\nabla \varphi = \frac{\partial (xy + yz + zx)}{\partial x} \vec{i} + \frac{\partial (xy + yz + zx)}{\partial y} \vec{j} + \frac{\partial (xy + yz + zx)}{\partial z} \vec{k}
$$

$$
= (y + z)\vec{i} + (x + z)\vec{j} + (x + y)\vec{k}
$$

$$
\vec{A} \cdot \nabla \varphi = (x^2y) \cdot (y + z) + (y^2z) \cdot (x + z) + (z^2x) \cdot (x + y)
$$

b. Berechnung des Produkts der Skalarfelder  $\nabla \vec{A}$  und  $\varphi$ 

Dazu wird zuerst der Gradient $\nabla \vec{A} = div \vec{A}$ gebildet:

$$
\nabla \vec{A} = \frac{\partial (x^2 y)}{\partial x} + \frac{\partial (y^2 z)}{\partial y} + \frac{\partial (z^2 x)}{\partial z}
$$

$$
\nabla \vec{A} = 2xy + 2yz + 2zx
$$

und dann die skalare Multiplikation ausgeführt:

$$
\varphi \cdot \nabla \overrightarrow{A} = (xy + yz + zx) \cdot (2xy + 2yz + 2zx)
$$

$$
\varphi \cdot \nabla \overrightarrow{A} = 2 \cdot (x^2y^2 + 2xy^2z + x^2yz + y^2z^2 + 2xyz^2 + x^2yz + x^2z^2)
$$

c. Berechnung des Kreuzproduktes der Vektoren  $\nabla\varphi$  und  $\overrightarrow{A}$ :

Das Kreuzprodukt ist definiert zu:

$$
\nabla \varphi \times \overrightarrow{A} = \begin{pmatrix} \overrightarrow{i} & \overrightarrow{j} & \overrightarrow{k} \\ y + z & x + z & y + x \\ x^2 y & y^2 z & z^2 x \end{pmatrix}
$$

Nach den Regeln der Determinantenberechnung wird eine dreireihige Determinante zerlegt in die Summe der Elemente der ersten Zeile, multipliziert mit den dazugehörigen Unterdeterminaten.

$$
\nabla \varphi \times \overrightarrow{A} = \begin{pmatrix} \overrightarrow{i} & \overrightarrow{j} & \overrightarrow{k} \end{pmatrix} \cdot \begin{pmatrix} (x+z)(z^2x) - (y+x)(y^2z) \\ -((y+z)(z^2x) - (y+x)(x^2y)) \\ (y+z)(y^2z) - (x+z)(x^2y) \end{pmatrix}
$$

### • zu Aufgabe  $4$  (s. S. 82)

Die Geschwindigkeit  $\vec{v}$  ist die Ortsänderung pro Zeiteinheit:

$$
\overrightarrow{v} = \frac{\partial \overrightarrow{p}}{\partial t} = \frac{\partial}{\partial t} \left( (t^3 + 2t) \overrightarrow{i} - 3e^{-2t} \overrightarrow{j} + 2 \sin(5t) \overrightarrow{k} \right)
$$

$$
\overrightarrow{v} = \frac{\partial}{\partial t} \left( t^3 + 2t - 3e^{-2t} 2 \sin(5t) \right) \cdot \begin{pmatrix} \overrightarrow{i} \\ \overrightarrow{j} \\ \overrightarrow{k} \end{pmatrix}
$$

$$
\overrightarrow{v} = \left( 3t^2 + 2 \ 6e^{-2t} 10 \cos(5t) \right) \cdot \begin{pmatrix} \overrightarrow{i} \\ \overrightarrow{j} \\ \overrightarrow{k} \end{pmatrix}
$$

Daraus ergibt sich der Betrag der Geschwindigkeit zu:

$$
|\vec{v}| = \sqrt{(3t^2 + 2)^2 + (6e^{-2t})^2 + (10\cos(5t))^2}
$$

Die Beschleunigung  $\vec{a}$  ist die Änderungs der Geschwindigkeit pro Zeiteinheit

$$
\overrightarrow{a} = \frac{\partial \overrightarrow{v}}{\partial t} = \frac{\partial}{\partial t} \left( \left( 3t^2 + 2 \right) \overrightarrow{i} + 6e^{-2t} \overrightarrow{j} + 10 \cos(5t) \overrightarrow{k} \right)
$$

$$
\overrightarrow{a} = \frac{\partial}{\partial t} \left( \left( 3t^2 + 2 \ 6e^{-2t} \ 10 \cos(5t) \right) \cdot \begin{pmatrix} \overrightarrow{i} \\ \overrightarrow{j} \\ \overrightarrow{k} \end{pmatrix} \right)
$$

$$
\overrightarrow{a} = \left( 6t \ -12e^{-2t} \ -50 \sin(5t) \right) \cdot \begin{pmatrix} \overrightarrow{i} \\ \overrightarrow{j} \\ \overrightarrow{k} \end{pmatrix}
$$

Daraus ergibt sich der Betrag der Beschleunigung zu:

$$
|\vec{a}| = \sqrt{(6t)^2 + (-12e^{-2t})^2 + (-50\sin(5t))^2}
$$

Für die Punkte  $t = 0$  und  $t = 1$  ergeben sich folgende Werte:

|          |                                                                                                    | $ \overrightarrow{\mathbf{v}} $ |        | -a |
|----------|----------------------------------------------------------------------------------------------------|---------------------------------|--------|----|
| $\bf{0}$ | $2\overrightarrow{i}$ + 6 $\overrightarrow{j}$ + 10 $\overrightarrow{k}$                                                              | 11,8322                         | $-12i$ |    |
|          | $1\parallel 5\vec{i} + 0.812\vec{j} + 2.837\vec{k} \parallel 5.80567\parallel 6\vec{i} - 1.624\vec{j} + 47.95\vec{k} \parallel 48.35$ |                                 |        |    |

Der zurückgelegte Weg s ergibt sich aus dem Integral der Geschwindigkeit über den entsprechenden Zeitraum

$$
s = \int_{t=0}^{1} |\vec{v}| dt
$$
  
\n
$$
s = \int_{t=0}^{1} \sqrt{(\dot{x}(t))^{2} + (\dot{y}(t))^{2} + (\dot{z}(t))^{2}} dt
$$
  
\n
$$
s = \int_{t=0}^{1} \sqrt{(3t^{2} + 2)^{2} + (6e^{-2t})^{2} + (10\cos(5t))^{2}} dt
$$

#### • zu Aufgabe  $5$  (s. S. 82)

a. Laut Aufgabenstellung ist:

und

$$
grad(-k) = 0
$$
  

$$
\overrightarrow{v} = grad(k \cdot h)
$$
  

$$
= \nabla (k \cdot h)
$$
  

$$
= (\nabla k) \cdot h + k \cdot (\nabla h)
$$

 $h = xy + yz + xz$ 

Da gilt:

$$
\nabla k = 0
$$

folgt:

$$
\overrightarrow{v} = k \cdot (\nabla h)
$$

$$
\overrightarrow{v} = k \cdot \nabla (xy + yz + xz)
$$

Mit

$$
\nabla = \frac{\partial}{\partial x}\overrightarrow{i} + \frac{\partial}{\partial y}\overrightarrow{j} + \frac{\partial}{\partial z}\overrightarrow{k}
$$

erhält man:

$$
\nabla h = \frac{\partial (xy + yz + xz)}{\partial x} \vec{i} + \frac{\partial (xy + yz + xz)}{\partial y} \vec{j} + \frac{\partial (xy + yz + xz)}{\partial z} \vec{k}
$$
  

$$
\vec{v} = k \cdot \left( y + z \ x + z \ y + x \right) \cdot \begin{pmatrix} \vec{i} \\ \vec{i} \\ \vec{j} \\ \vec{k} \end{pmatrix}
$$
  

$$
|\vec{v}| = k \cdot \sqrt{(y + z)^2 + (x + y)^2 + (y + x)^2}
$$

b. Ein skalares Feld besitzt dann keine Quellen und Senken, wenn die Divergenz gleich Null ist. Die Bilanzgleichung am repräsentativen Einheitsvolumen sagt in diesem Fall aus, dass die Summe der Volumenströme hinein- und herausfließend gleich groß ist.

$$
div \overrightarrow{v} = \nabla \cdot \overrightarrow{v} = 0
$$
  

$$
div \overrightarrow{v} = \frac{\partial (y+z)}{\partial x} + \frac{\partial (x+z)}{\partial y} + \frac{\partial (y+x)}{\partial z} = 0
$$

Daraus folgt, dass das Feld keine Quellen und Senken besitzt.

c. Ein Vektorfeld besitzt dann keine Wirbel, wenn die Rotation gleich null ist.

$$
rot\vec{v} = \nabla \times \vec{v} \stackrel{?}{=} \vec{0}
$$
  
\n
$$
rot\vec{v} = \begin{pmatrix} \vec{i} & \vec{j} & \vec{k} \\ \frac{\partial}{\partial x} & \frac{\partial}{\partial y} & \frac{\partial}{\partial z} \\ y + z & x + z & y + x \end{pmatrix}
$$
  
\n
$$
= \begin{pmatrix} \vec{i} & \vec{j} & \vec{k} \\ y + z & x + z & y + x \end{pmatrix} \cdot \begin{pmatrix} \frac{\partial}{\partial y} (y + x) - \frac{\partial}{\partial z} (x + z) \\ - \left( \frac{\partial}{\partial x} (y + x) - \frac{\partial}{\partial z} (y + z) \right) \\ \frac{\partial}{\partial x} (x + z) - \frac{\partial}{\partial y} (y + z) \end{pmatrix}
$$
  
\n
$$
= \begin{pmatrix} \vec{i} & \vec{j} & \vec{k} \\ \vec{i} & \vec{j} & \vec{k} \end{pmatrix} \cdot \begin{pmatrix} 1 - 1 \\ 1 - 1 \\ 1 - 1 \end{pmatrix} = \vec{0}
$$

Daraus folgt, dass das vorgegebene Potentialfeld auch keine Wirbel besitzt.

### • zu Aufgabe  $6$  (s. S. 82)

a. Zur Aufstellung des Hydroisohypsenplanes wird die Ausgangsfunktion als Funktion von  $y = f(x)$  dargestellt. Die Konzentration  $C(x, y)$  ist dabei als Parameter zu behandeln

(siehe Abbildung 2.1).

$$
C(x, y) = 50 - ((x - 5)^{2} + (y - 5)^{2})
$$

$$
y = \sqrt{50 - C - (x - 5)^{2}} + 5
$$

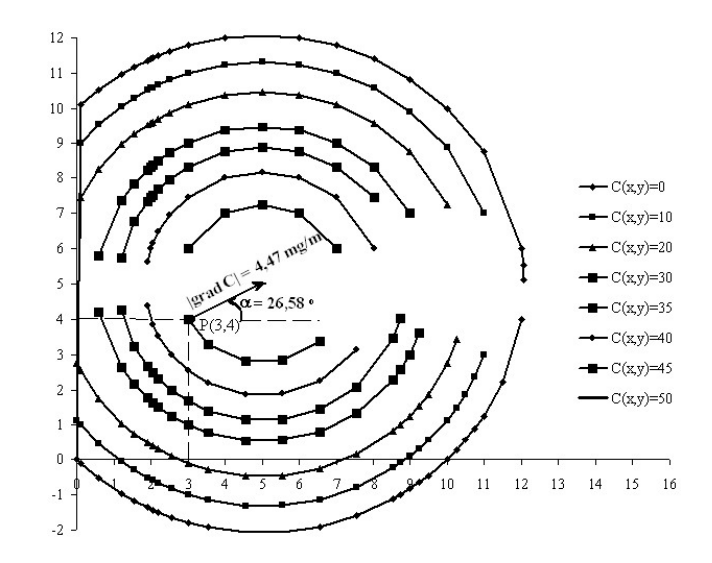

Abbildung 2.1: Darstellung der Konzentrationsverteilung als Aquipotentiallinien ¨

b. Mit

$$
grad = \nabla = \frac{\partial}{\partial x}\overrightarrow{i} + \frac{\partial}{\partial y}\overrightarrow{j} + \frac{\partial}{\partial z}\overrightarrow{k}
$$

ergibt sich:

$$
\nabla C(x,y) = \frac{\partial C(x,y)}{\partial x} \vec{i} + \frac{\partial C(x,y)}{\partial y} \vec{j} + \frac{\partial C(x,y)}{\partial z} \vec{k}
$$

$$
= \frac{\partial (50 - ((x - 5)^2 + (y - 5)^2))}{\partial x} \vec{i}
$$

$$
+ \frac{\partial (50 - ((x - 5)^2 + (y - 5)^2))}{\partial y} \vec{j}
$$

$$
+ \frac{\partial (50 - ((x - 5)^2 + (y - 5)^2))}{\partial z} \vec{k}
$$

$$
\nabla C(x,y) = -2(x - 5) \vec{i} - 2(y - 5) \vec{j}
$$

Für den Punkt  $P(3, 4)$  ergibt sich ein Konzentrationsgradient von:

$$
\nabla C(3,4) = -2(3-5)\overrightarrow{i} - 2(4-5)\overrightarrow{j}
$$

$$
\nabla C(3,4) = 4\overrightarrow{i} + 2\overrightarrow{j}
$$

Damit ergeben sich folgende Werte für den Betrag und den Richtungswinkel (siehe auch Abbildung 2.1):

$$
|\nabla C(3,4)| = |4 \overrightarrow{i} + 2 \overrightarrow{j}|
$$
  
=  $\sqrt{16+4}$   

$$
|\nabla C(3,4)| = 4,47
$$
  

$$
\alpha = \arctan \frac{2}{4} = \arctan \frac{2}{4} = 26,58^{\circ}
$$

1 2

#### • zu Aufgabe 7  $(s, S, 82)$

a. Zur Aufstellung des Hydroisohypsenplanes wird die Ausgangsfunktion als Funktion von  $y = f(x)$  dargestellt. Die Konzentration  $C(x, y)$  ist dabei als Parameter zu behandeln (siehe Abbildung 2.2).

$$
C(x, y) = 125 - ((2x - 10)^{2} + (y - 5)^{2})
$$

$$
y = \sqrt{125 - C - (2x - 10)^{2}} + 5
$$

b. Mit

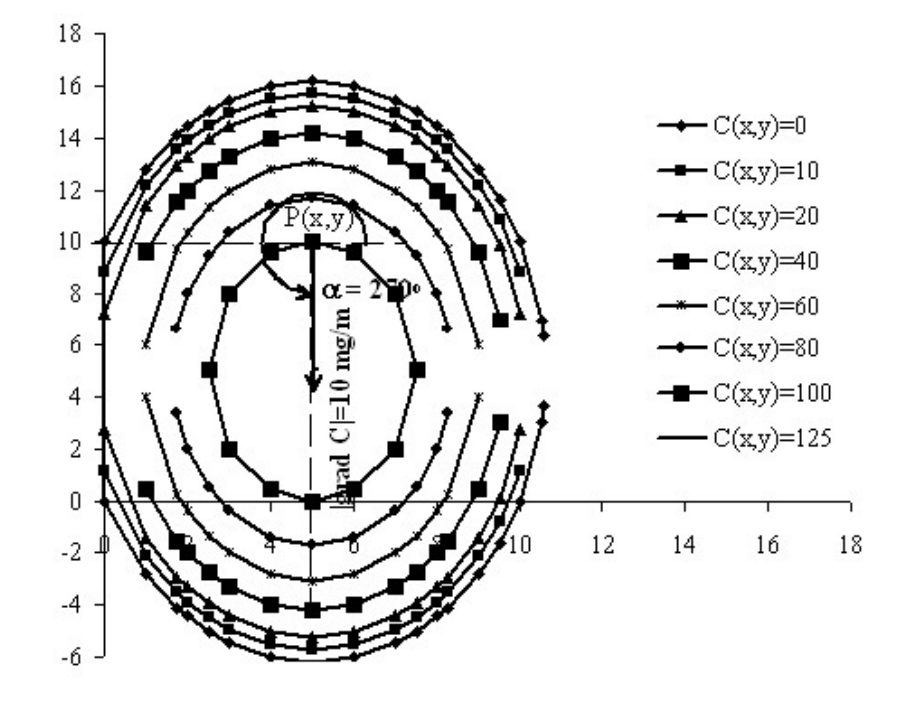

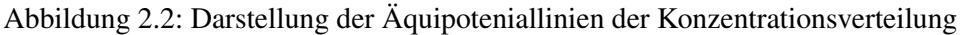

$$
grad = \nabla = \frac{\partial}{\partial x}\overrightarrow{i} + \frac{\partial}{\partial y}\overrightarrow{j} + \frac{\partial}{\partial z}\overrightarrow{k}
$$

ergibt sich:

$$
\nabla C(x,y) = \frac{\partial C(x,y)}{\partial x} \vec{i} + \frac{\partial C(x,y)}{\partial y} \vec{j} + \frac{\partial C(x,y)}{\partial z} \vec{k}
$$

$$
= \frac{\partial (125 - ((2x - 10)^2 + (y - 5)^2))}{\partial x} \vec{i}
$$

$$
+ \frac{\partial (125 - ((2x - 10)^2 + (y - 5)^2))}{\partial y} \vec{j}
$$

$$
+ \frac{\partial (125 - ((2x - 10)^2 + (y - 5)^2))}{\partial z} \vec{k}
$$

$$
\nabla C(x,y) = -4(2x - 10) \vec{i} - 2(y - 5) \vec{j}
$$

Für den Punkt  $P(5, 10)$  ergibt sich ein Konzentrationsgradient von:

$$
\nabla C(5, 10) = -4(2 \cdot 5 - 10) \overrightarrow{i} - 2(10 - 5) \overrightarrow{j}
$$
  

$$
\nabla C(5, 10) = -10 \overrightarrow{j}
$$

Damit ergeben sich folgende Werte für den Betrag und den Richtungswinkel (siehe Abbildung 2.2):

$$
|\nabla C(x, y)| = \left| -10 \overrightarrow{j} \right|
$$
  

$$
|\nabla C(x, y)| = 10 \frac{mg}{m}
$$
  

$$
\alpha = \arctan \frac{\nabla C(x, y)_y}{\nabla C(x, y)_x}
$$

In diesem Fall gilt  $\lim_{x \to \infty} -\arctan(x) = -\frac{\pi}{2} = \frac{3}{2}\pi \triangleq 270^{\circ}$ 

### • zu Aufgabe  $8$  (s. S. 82)

a. Zur Aufstellung des Hydroisohypsenplanes wird die Ausgangsfunktion als Funktion von  $y = f(x)$  dargestellt. Die Wasserhöhe  $z_R(x, y)$  ist dabei als Parameter zu behandeln (siehe Abbildung 2.3).

$$
z_R = \frac{1}{2} \frac{\left(y - 10\right)^2}{x}
$$

$$
y = \sqrt{2 \cdot x \cdot z_R} + 10
$$

Wertetabelle für Abbildung 2.3:

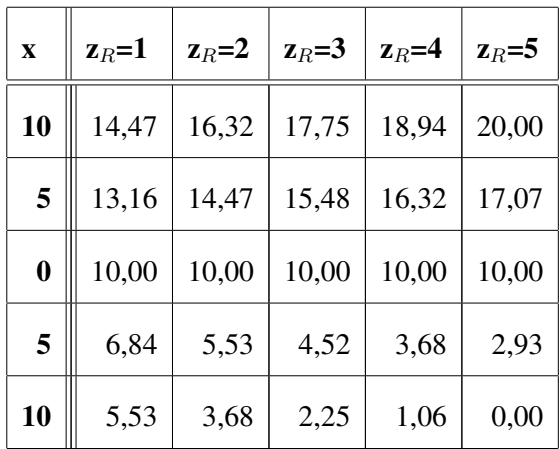

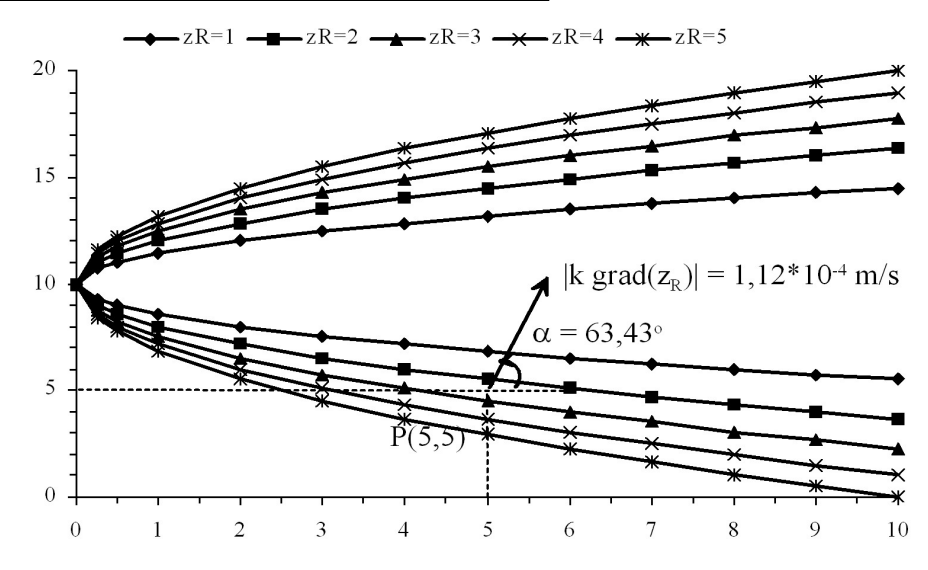

Abbildung 2.3: Darstellung der Hydroisohypsen

b. Die Filtergeschwindigkeit berechnet sich nach dem DARCY-Gesetz zu:

$$
\overrightarrow{v} = -k \cdot grad(z_R)
$$

Laut Aufgabenstellung ist:

$$
z_R = \frac{1}{2} \frac{\left(y - 10\right)^2}{x}
$$

Mit

$$
grad = \nabla = \frac{\partial}{\partial x}\overrightarrow{i} + \frac{\partial}{\partial y}\overrightarrow{j} + \frac{\partial}{\partial z}\overrightarrow{k}
$$

ergibt sich:

$$
\overrightarrow{v} = -k \cdot \left( \frac{\partial z_R}{\partial x} \overrightarrow{i} + \frac{\partial z_R}{\partial y} \overrightarrow{j} + \frac{\partial z_R}{\partial z} \overrightarrow{k} \right)
$$

$$
\overrightarrow{v} = -k \cdot \left( -\frac{1}{2} \frac{(y-10)^2}{x^2} \overrightarrow{i} + \frac{(y-10)}{x} \overrightarrow{j} \right)
$$

Für den angegebenen Punkt  $P(5,5)$  ergibt sich die Filtgergeschwindigkeit zu:

$$
\overrightarrow{v}_{P(5,5)} = -k \cdot \left( -\frac{1}{2} \frac{(5-10)^2}{5^2} \overrightarrow{i} + \frac{(5-10)}{5} \overrightarrow{j} \right)
$$

$$
\overrightarrow{v}_{P(5,5)} = -k \cdot \left( -\frac{1}{2} \overrightarrow{i} + 1 \overrightarrow{j} \right)
$$

Der Geschwindigkeitsvektor liegt im 1. Quadrant (siehe Abbildung 2.3). Der Betrag der Filtergeschwindigkeit beträgt:

$$
\overrightarrow{v}_{P(5,5)} = -k \cdot \left( -\frac{1}{2} \overrightarrow{i} - 1 \overrightarrow{j} \right)
$$

$$
= 0,0001 \frac{m}{s} \cdot \sqrt{-\frac{1}{2}} + (-1)^2
$$

$$
|\overrightarrow{v}_{P(5,5)}| = 0,0001 \frac{m}{s} \cdot 1,12 = 0,000112 \frac{m}{s}
$$

Der Betrag des Richtungsvektor  $\vec{\alpha}$  beträgt:

$$
|\overrightarrow{\alpha}| = \arctan \frac{v_y}{v_x} = \arctan \frac{-1}{-\frac{1}{2}}
$$

$$
= \arctan (2)
$$

$$
|\overrightarrow{\alpha}| = 1,107 \triangleq 63,43^{\circ}
$$

c. Die Quell- / Senkenfreiheit wird an Hand der Divergenz geprüft.

$$
div \overrightarrow{v} = div (-k \cdot grad(z_R)) = \nabla \cdot (-k \cdot \nabla z_R) \stackrel{?}{=} 0
$$

Entsprechend der Lösung zu Aufgabe 9b ist:

$$
\nabla z_R = \left(-\frac{1}{2}\frac{\left(y-10\right)^2}{x^2}\overrightarrow{i} + \frac{\left(y-10\right)}{x}\overrightarrow{j}\right)
$$

Da hier laut Aufgabenstellung nur geprüft werden soll, ob Divergenz vorliegt oder nicht, kann formal durch  $k$  dividiert werden ( $k = const.$ ) und damit ergibt sich:

$$
\nabla \cdot \left( -k \cdot \nabla z_R \right) \stackrel{?}{=} 0
$$
  

$$
-k \cdot \nabla \cdot \nabla z_R \stackrel{?}{=} 0
$$
  

$$
\nabla \cdot \nabla z_R \stackrel{?}{=} 0
$$
  

$$
div \left( grad(z_R) \right) = \nabla \cdot \left( -\frac{1}{2} \frac{\left( y - 10 \right)^2}{x^2} \overrightarrow{i} + \frac{\left( y - 10 \right)}{x} \overrightarrow{j} \right)
$$
  

$$
= \frac{\partial}{\partial x} \left( -\frac{1}{2} \frac{\left( y - 10 \right)^2}{x^2} \right) + \frac{\partial}{\partial y} \left( \frac{\left( y - 10 \right)}{x} \right)
$$
  

$$
div \left( grad(z_R) \right) = \frac{\left( y - 10 \right)^2}{x^3} + \frac{1}{x}
$$
  

$$
\lim_{x \to \infty} \left( \frac{\left( y - 10 \right)^2}{x^3} + \frac{1}{x} \right) = 0
$$

Da dieser Ausdruck nur für  $x \implies \infty$  verschwindet, besitzt das Feld Quell- bzw. Senkenaktivitäten.

Kapitel 3

# Interpolationsverfahren

Peter-Wolfgang Gräber in der Wasserwirtschaft Aufgaben und Lösungen

#### Aufgaben zu 3:

1. Für die Funktion der Normalverteilung  $y(x) = \frac{e^{-x^2/2}}{\sqrt{2\pi}}$ , die auszugsweise tabelliert ist:

|                                                                                                    | $\parallel 1,00$ | $\mid 1, 20$ | $\mid$ 1,40 | $\vert 1, 60 \vert$ | $\vert 1, 80 \vert$ | $2,00$ |
|----------------------------------------------------------------------------------------------------|------------------|--------------|-------------|---------------------|---------------------|--------|
| $y(x) = \frac{e^{-x^2/2}}{\sqrt{2\pi}} \left  0,2420 \right  0,1942 \left  0,1497 \right  0,1109 \left  0,0790 \right  0,0540$ |                  |              |             |                     |                     |        |

wird der Wert  $y(x)$  für  $x = 1, 5$  gesucht.

(Lösung s.S. 101)

2. Interpolieren Sie die Funktion y= $\sqrt{x}$  für die Werte  $x = 1,03$  und  $x = 1,26$  an Hand der Tabelle.

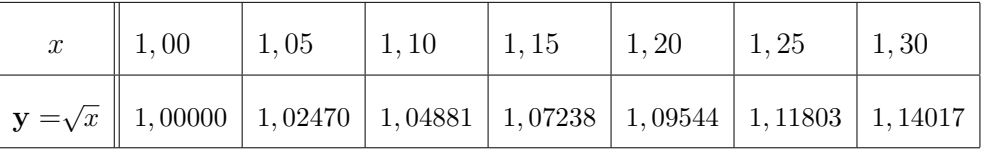

 $(L\ddot{o}sung s.S. 112)$ 

3. Durch die drei Stützpunkte  $(1, -2)$ ,  $(2, 3)$ ,  $(3, 1)$ , ist eine ganze rationale Funktion möglichst niedrigen Grades zu legen.

Wie ändert sich diese Interpolationsfunktion, wenn man auch noch den Stützpunkt  $(4, 4)$  dazunimmt?

(Lösung s.S. 123)

- 4. Interpolieren Sie oben stehende Aufgaben mittels der Verfahren:
	- a) analytische Potenzfunktion
	- b) LAGRANGEsche Interpolationsformel
	- c) NEWTONsche Interpolationsformel
	- d) Spline-Funktion

# Lösungen zu 3:

 $\bullet$  zu Aufgabe 1 (s. S. 100)

#### analytische Potenzfunktion a.

Der Wert  $y = 1, 5$  liegt zwischen  $x = 1, 4$  und  $x = 1, 6$ 

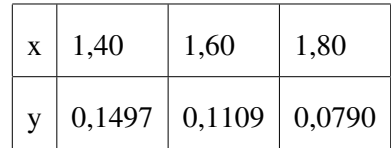

$$
P(1,4) \approx y(1,4) = 0,1497 \Longrightarrow a_0 + a_1 \cdot 1, 4 + a_2 \cdot 1, 4^2
$$
  

$$
P(1,6) \approx y(1,6) = 0,1109 \Longrightarrow a_0 + a_1 \cdot 1, 6 + a_2 \cdot 1, 6^2
$$
  

$$
P(1,8) \approx y(1,8) = 0,0790 \Longrightarrow a_0 + a_1 \cdot 1, 8 + a_2 \cdot 1, 8^2
$$

 $X \cdot A = R$ 

$$
X = \begin{pmatrix} 1 & 1, 4 & 1, 96 \\ 1 & 1, 6 & 2, 56 \\ 1 & 1, 8 & 3, 24 \end{pmatrix} \qquad A = \begin{pmatrix} a_0 \\ a_1 \\ a_2 \end{pmatrix} \qquad R = \begin{pmatrix} 0, 1497 \\ 0, 1109 \\ 0, 0790 \end{pmatrix}
$$

$$
\det X = D = 1 \cdot \begin{vmatrix} 1,6 & 2,56 \\ 1,8 & 3,24 \end{vmatrix} - 1 \cdot \begin{vmatrix} 1,4 & 1,96 \\ 1,8 & 3,24 \end{vmatrix} + 1 \cdot \begin{vmatrix} 1,4 & 1,96 \\ 1,6 & 2,56 \end{vmatrix}
$$
  
= 0,576 - 1,008 + 0,448  
= 0,016

Berechnung von  $D_0$  nach Sarrus-Regel:

$$
\det A_0 = D_0 = \begin{vmatrix} 0,1497 & 1,4 & 1,96 \\ 0,1109 & 1,6 & 2,56 \\ 0,0790 & 1,8 & 3,24 \end{vmatrix}
$$

$$
= 0, 1497 \cdot 1, 6 \cdot 3, 24 + 1, 4 \cdot 2, 56 \cdot 0, 079 + 1, 96 \cdot 0, 1109 \cdot 1, 8
$$

$$
- 0, 079 \cdot 1, 6 \cdot 1, 96 - 1, 8 \cdot 2, 56 \cdot 0, 1497 - 3, 24 \cdot 0, 1105 \cdot 1, 4
$$

 $=0,009832$ 

$$
\det A_1 = D_1 = \begin{vmatrix} 1 & 0,1497 & 1,96 \\ 1 & 0,1109 & 2,56 \\ 1 & 0,0790 & 3,24 \end{vmatrix}
$$

$$
= \begin{vmatrix} 0,1109 & 2,56 \\ 0,0790 & 3,24 \end{vmatrix} - \begin{vmatrix} 0,1497 & 1,96 \\ 0,0790 & 3,24 \end{vmatrix} + \begin{vmatrix} 0,1497 & 1,96 \\ 0,1109 & 2,56 \end{vmatrix}
$$

 $= 0, 157076 - 0, 330188 + 0, 165868$ 

$$
=-0,007244
$$

$$
\det A_2 = D_2 = \begin{vmatrix} 1 & 1, 4 & 0, 1497 \\ 1 & 1, 6 & 0, 1109 \\ 1 & 1, 8 & 0, 0790 \end{vmatrix}
$$
  
= 
$$
\begin{vmatrix} 1, 6 & 0, 1109 \\ 1, 8 & 0, 0790 \end{vmatrix} - \begin{vmatrix} 1, 4 & 0, 1497 \\ 1, 8 & 0, 0790 \end{vmatrix} + \begin{vmatrix} 1, 4 & 0, 1497 \\ 1, 6 & 0, 1109 \end{vmatrix}
$$
  
=  $-0, 07322 + 0, 15886 - 0, 08426$ 

 $=0,00138$ 

102

$$
a_0 = \frac{D_0}{D} = \frac{0,009832}{0,016} = 0,6145
$$
  

$$
a_1 = \frac{D_1}{D} = -\frac{0,007244}{0,016} = -0,45275
$$
  

$$
a_2 = \frac{D_2}{D} = \frac{0,00138}{0,016} = 0,08625
$$

$$
P(x) = 0,6145 - 0,45275 \cdot x + 0,08625 \cdot x^2
$$

 $P(1,50) = 0,6145 - 0,45275 \cdot 1,5 + 0,08625 \cdot 1,5^2$ 

# $= 0, 1294375$

Probe:

$$
y(1,5) = \frac{e^{-1,5^2/2}}{\sqrt{2\pi}} = 0,1295175
$$

#### **LAGRANGEsche Interpolationsformel**  $$

# **Lineare Interpolation**

$$
P(x) = \frac{1}{2} \cdot (y_0 + y_1);
$$
  

$$
x_0 = 1, 4 \qquad x_1 = 1, 6
$$
  

$$
y_0 = 0, 1497 \qquad y_1 = 0, 1109
$$
  

$$
P(1, 5) = \frac{1}{2} \cdot (0, 1497 + 0, 1109) = \mathbf{0}, \mathbf{1303};
$$

## **Quadratische Interpolation**

$$
P(x) = \frac{3}{8} \cdot y_0 + \frac{3}{4} \cdot y_1 - \frac{1}{8} \cdot y_2;
$$

$$
x_0 = 1,40 \qquad x_1 = 1,60 \qquad x_2 = 1,80
$$
  

$$
y_0 = 0,1497 \qquad y_1 = 0,1109 \qquad y_2 = 0,0790
$$
  

$$
P(1,5) = \frac{3}{8} \cdot 0,1497 + \frac{3}{4} \cdot 0,1109 - \frac{1}{8} \cdot 0,079 = \mathbf{0},\mathbf{1294375};
$$

# **Kubische Interpolation**

$$
P(x) = -\frac{1}{16} \cdot y_{-1} + \frac{9}{16} \cdot y_0 + \frac{9}{16} \cdot y_1 - \frac{1}{16} \cdot y_2;
$$

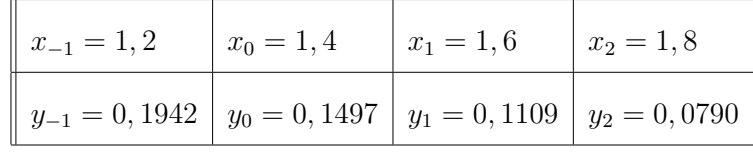

$$
P(1,5) = -\frac{1}{16} \cdot 0,1942 + \frac{9}{16} \cdot 0,1497 + \frac{9}{16} \cdot 0,1109 - \frac{1}{16} \cdot 0,0790 = \mathbf{0},\mathbf{1295125}
$$

### c. NEWTONsche Interpolationsformel

 $x_0 = 1, 2 \quad y_0 = 0, 1942$  $\Delta y_0 = -0,0445$  $x_1 = 1, 4$   $y_1 = 0, 1497$   $\Delta^2 y_0 = 0, 0057$  $\Delta y_1 = -0,0388$   $\Delta^3 y_0 = 0,0012$  $x_2 = 1,6$   $y_2 = 0,1109$   $\Delta^2 y_1 = 0,0069$   $\Delta^4 y_0 = -0,0012$  $\Delta y_2 = -0,0319$   $\Delta^3 y_1 = 0$  $x_3 = 1,8$   $y_3 = 0,0790$   $\Delta^2 y_2 = 0,0069$  $\Delta y_3 = -0,025$  $x_4 = 2, 0$   $y_4 = 0,0540$ 

Quadratische Interpolation

$$
P_2(x) = y_1 + \frac{\Delta y_1}{h} \cdot (x - x_1) + \frac{\Delta^2 y_1}{2! \cdot h^2} \cdot (x - x_1) \cdot (x - x_2);
$$
  
\n
$$
P_2(1,5) = 0,1497 - \frac{0,0388}{0,2} \cdot (1,5-1,4) + \frac{0,0069}{2 \cdot 0,04} \cdot (1,5-1,4) \cdot (1,5-1,6)
$$
  
\n= **0,1294375**

Kubische Interpolation

$$
\Delta^3 y_1 = 0 \qquad \Longrightarrow \qquad P_2(x) = P_3(x)
$$

#### $\mathbf{d}$ . **Spline-Funktion**

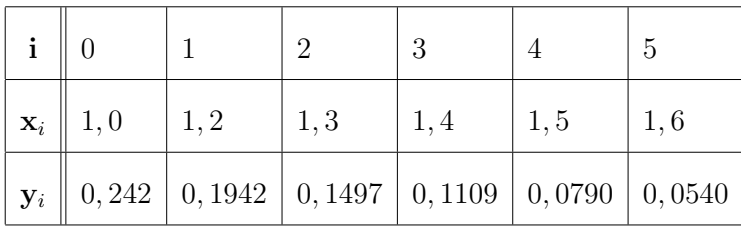

$$
h_i = x_{i+1} - x_i = 0, 2
$$
  
\n
$$
h_i + h_{i+1} = 0, 4
$$
  
\n
$$
a_i = y_i
$$
  
\n
$$
c_0 = c_5 = 0
$$
  
\n
$$
P_i(x) := a_i + b_i \cdot (x - x_i) + c_i \cdot (x - x_i)^2 + d_i \cdot (x - x_i)^3
$$

$$
A \cdot C = R
$$

$$
A = \begin{pmatrix} 2 \cdot (h_0 + h_1) & h_1 & 0 & 0 \\ h_1 & 2 \cdot (h_1 + h_2) & h_2 & 0 \\ 0 & h_2 & 2 \cdot (h_2 + h_3) & h_3 \\ 0 & 0 & h_3 & 2 \cdot (h_3 + h_4) \end{pmatrix}
$$

Somit gilt:

$$
A = \begin{pmatrix} 0,8 & 0,2 & 0 & 0 \\ 0,2 & 0,8 & 0,2 & 0 \\ 0 & 0,2 & 0,8 & 0,2 \\ 0 & 0 & 0,2 & 0,8 \end{pmatrix}
$$

$$
C = \begin{pmatrix} c_1 \\ c_2 \\ c_3 \\ c_4 \end{pmatrix} \qquad R = \begin{pmatrix} r_1 \\ r_2 \\ r_3 \\ r_4 \end{pmatrix}
$$

$$
r_i = \frac{3}{h_i} \cdot (a_{i+1} - a_i) - \frac{3}{h_{i-1}} \cdot (a_i - a_{i-1}) = 15 \cdot (a_{i+1} - 2 \cdot a_i + a_{i-1})
$$
  

$$
r_1 = 15 \cdot (0, 1497 - 2 \cdot 0, 1942 + 0, 242) = 0,0495
$$
  

$$
r_2 = 15 \cdot (0, 1109 - 2 \cdot 0, 1497 + 0, 1942) = 0,0855
$$
  

$$
r_3 = 15 \cdot (0,079 - 2 \cdot 0,1109 + 0,1497) = 0,1035
$$
  

$$
r_4 = 15 \cdot (0,054 - 2 \cdot 0,079 + 0,1109) = 0,1035
$$

$$
R = \begin{pmatrix} 0,0495 \\ 0,0855 \\ 0,1035 \\ 0,1035 \end{pmatrix}
$$

$$
\det A = D = 0,8 \cdot \begin{vmatrix} 0,8 & 0,2 & 0 \\ 0,2 & 0,8 & 0,2 \\ 0 & 0,2 & 0,8 \end{vmatrix} - 0,2 \cdot \begin{vmatrix} 0,2 & 0 & 0 \\ 0,2 & 0,8 & 0,2 \\ 0 & 0,2 & 0,8 \end{vmatrix}
$$

$$
= 0,8 \cdot (0,512 - 0,032 - 0,032) - 0,2 \cdot (0,128 - 0,009)
$$

$$
= 0,3344
$$

$$
\det A_1 = D_1 = \begin{vmatrix} 0,0495 & 0,2 & 0 & 0 \\ 0,0855 & 0,8 & 0,2 & 0 \\ 0,1035 & 0,2 & 0,8 & 0,2 \\ 0,1035 & 0 & 0,2 & 0,8 \\ 0,8 & 0,2 & 0 & 0 \\ 0,2 & 0,8 & 0,2 & -0,2 \end{vmatrix}
$$
  
= 0,0495  $\begin{vmatrix} 0,0855 & 0,2 & 0 \\ 0,2 & 0,8 & 0,2 \\ 0,1035 & 0,8 & 0,2 \\ 0,1035 & 0,8 & 0,2 \\ 0,1035 & 0,2 & 0,8 \end{vmatrix}$ 

 $= 0,022176 - 0,007776$ 

$$
=0,0144
$$

$$
\det A_2 = D_2 = \begin{vmatrix}\n0,8 & 0,0495 & 0 & 0 \\
0,2 & 0,0855 & 0,2 & 0 \\
0 & 0,1035 & 0,8 & 0,2 \\
0 & 0,1035 & 0,2 & 0,8\n\end{vmatrix}
$$
\n
$$
= 0,8 \cdot \begin{vmatrix}\n0,0855 & 0,2 & 0 \\
0,1035 & 0,8 & 0,2 \\
0,1035 & 0,8 & 0,2\n\end{vmatrix} - 0,0495 \cdot \begin{vmatrix}\n0,2 & 0,2 & 0 \\
0 & 0,8 & 0,2 \\
0 & 0,2 & 0,8\n\end{vmatrix}
$$
\n
$$
= 0,8 \cdot 0,03888 - 0,0495 \cdot 0,12
$$

$$
= 0,025164
$$

$$
\det A_3 = D_3 = \begin{vmatrix} 0,8 & 0,2 & 0,0495 & 0 \\ 0,2 & 0,8 & 0,0855 & 0 \\ 0 & 0,2 & 0,1035 & 0,2 \\ 0 & 0 & 0,1035 & 0,8 \end{vmatrix}
$$

$$
= 0,8 \cdot \begin{vmatrix} 0,8 & 0,0855 & 0 \\ 0,2 & 0,1035 & 0,2 \\ 0,2 & 0,1035 & 0,2 \\ 0 & 0,1035 & 0,8 \end{vmatrix} = 0,2 \cdot \begin{vmatrix} 0,2 & 0,0495 & 0 \\ 0,2 & 0,1035 & 0,2 \\ 0 & 0,1035 & 0,8 \end{vmatrix}
$$

 $= 0, 8 \cdot 0, 036 - 0, 2 \cdot 0, 045$ 

$$
=0,0279
$$

$$
\det A_4 = D_4 = \begin{vmatrix} 0,8 & 0,2 & 0 & 0,0495 \\ 0,2 & 0,8 & 0,2 & 0,0855 \\ 0 & 0,2 & 0,8 & 0,1035 \\ 0 & 0 & 0,2 & 0,1035 \\ 0,8 & 0,2 & 0,0855 \\ 0,2 & 0,8 & 0,1035 \\ 0 & 0,2 & 0,1035 \end{vmatrix} = 0,2 \cdot \begin{vmatrix} 0,2 & 0 & 0,0495 \\ 0,2 & 0,8 & 0,1035 \\ 0,2 & 0,8 & 0,1035 \\ 0 & 0,2 & 0,1035 \end{vmatrix}
$$

 $= 0, 8 \cdot 0, 04896 - 0, 2 \cdot 0, 01242$ 

 $= 0,036688$ 

$$
c_1 = \frac{D_1}{D} = \frac{0,0144}{0,3344} = 0,0430622
$$
  

$$
c_2 = 0,0752511
$$
  

$$
c_3 = 0,083433;
$$
  

$$
c_4 = 0,1097009
$$

$$
b_i = \frac{1}{h_i}(a_{i+1} - a_i) - \frac{h_i}{3}(c_{i+1} - 2 \cdot c_i)
$$
  
\n
$$
b_0 = \frac{1}{0,2}(0, 1942 - 0, 242) - \frac{0,2}{3}(0, 0430622 - 2 \cdot 0) = -0, 2418708
$$
  
\n
$$
b_1 = \frac{1}{0,2}(0, 1497 - 0, 1942) - \frac{0,2}{3}(0, 0752511 - 2 \cdot 0, 0430622) = -0, 2217751
$$
  
\n
$$
b_2 = \frac{1}{0,2}(0, 1109 - 0, 1497) - \frac{0,2}{3}(0, 083433 - 2 \cdot 0, 0752511) = -0, 1895287
$$
  
\n
$$
b_3 = \frac{1}{0,2}(0, 0790 - 0, 1109) - \frac{0,2}{3}(0, 1097009 - 2 \cdot 0, 083433) = -0, 1556889
$$
  
\n
$$
b_4 = \frac{1}{0,2}(0, 0540 - 0, 0790) - \frac{0,2}{3}(0 - 2 \cdot 0, 1097009) = -0, 1103732
$$

110

$$
d_i = \frac{1}{3 \cdot h_i} (c_{i+1} - c_i)
$$
  
\n
$$
d_0 = \frac{1}{0.6} (0, 0430622 - 0) = 0, 0717703
$$
  
\n
$$
d_1 = \frac{1}{0.6} (0, 0752511 - 0, 0430622) = 0, 0536481
$$
  
\n
$$
d_2 = \frac{1}{0.6} (0, 083433 - 0, 0752511) = 0, 0136365
$$
  
\n
$$
d_3 = \frac{1}{0.6} (0, 1097009 - 0, 083433) = 0, 0422848
$$
  
\n
$$
d_4 = \frac{1}{0.6} (0 - 0, 1097009) = -0, 1828349
$$
  
\n
$$
P_0(x) = 0, 242 - 0, 2418708 \cdot (x - 1) + 0, 0717703 \cdot (x - 1)^3
$$
  
\n
$$
1, 0 \le x \le 1, 2;
$$
  
\n
$$
P_1(x) = 0, 1942 - 0, 2217751 \cdot (x - 1, 2) + 0, 0430622 \cdot (x - 1, 2)^2
$$
  
\n
$$
+ 0, 0536481 \cdot (x - 1, 2)^3
$$
  
\n
$$
1, 2 \le x \le 1, 4
$$
  
\n
$$
P_2(x) = 0, 1497 - 0, 1895287 \cdot (x - 1, 4) + 0, 0752511 \cdot (x - 1, 4)^2
$$
  
\n
$$
+ 0, 0136365 \cdot (x - 1, 4)^3
$$
  
\n
$$
1, 4 \le x \le 1, 6
$$
  
\n
$$
P_3(x) = 0, 1109 - 0, 1556889 \cdot (x - 1, 6) + 0, 083433 \cdot (x - 1, 6)^2
$$
  
\n
$$
+ 0,
$$

 $\bullet$  zu Aufgabe 2 (s.S. 100)

#### analytische Potenzfunktion a.

# I. Interpolation von  $\sqrt{1,03}$

Der Wert 1,03 liegt zwischen  $x = 1,0$  und  $x = 1,05$ 

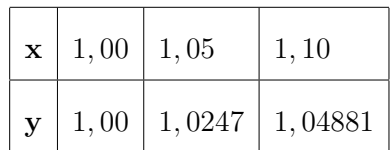

$$
P(x) = a_0 + a_1 \cdot x + a_2 \cdot x^2
$$

 $P(1,00) \approx y(1,00) = 1,00 \Longrightarrow a_0 + a_1 \cdot 1,00 + a_2 \cdot 1,00^2$ 

 $P(1,05) \approx y(1,05) = 1,0247 \Longrightarrow a_0 + a_1 \cdot 1,05 + a_2 \cdot 1,05^2$ 

$$
P(1, 10) \approx y(1, 06) = 1,04881 \Longrightarrow a_0 + a_1 \cdot 1, 10 + a_2 \cdot 1, 10^2
$$

$$
X \cdot A = R
$$
  
\n
$$
X = \begin{pmatrix} 1 & 1 & 1 \\ 1 & 1 & 0.5 \\ 1 & 1 & 1 & 1 \end{pmatrix}; \qquad A = \begin{pmatrix} a_0 \\ a_1 \\ a_2 \end{pmatrix}; \qquad R = \begin{pmatrix} 1 & 0 & 0 \\ 1 & 0.0247 \\ 1 & 0.04881 \end{pmatrix}
$$

$$
\det X = D = 0,00025
$$
  

$$
\det X_0 = D_0 = \begin{vmatrix} 1,00 & 1 & 1 \\ 1,0247 & 1,05 & 1,1025 \\ 1,04881 & 1,1 & 1,21 \end{vmatrix}
$$

 $= 0,0000955$ 

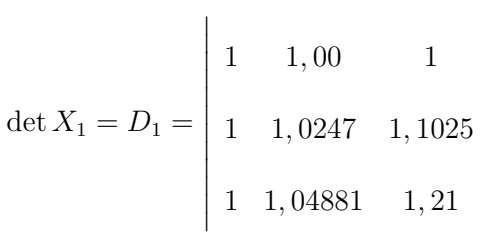

$$
=0,000183975
$$

$$
\det X_2 = D_2 = \begin{vmatrix} 1 & 1 & 1,00 \\ 1 & 1,05 & 1,0247 \\ 1 & 1,1 & 1,04881 \end{vmatrix}
$$

$$
=-0,0000295
$$

$$
a_0 = \frac{D_0}{D} = 0,382
$$

$$
a_1 = \frac{D_1}{D} = 0,7356
$$

$$
a_2 = \frac{D_2}{D} = -0,118
$$

$$
P(x) = 0,382 + 0,7356 \cdot x - 0,118 \cdot x^2
$$

 $x = 1,03$ 

$$
P(1,03) = 1,0144818
$$

Probe:

$$
\sqrt{1,03}=1,0148892
$$

$$
a_0 + a_1 + a_2 = 0,9996 \approx 1;
$$

II) Interpolation von $\sqrt{1,26}$ Der Wert 1, 26 liegt zwischen  $x = 1, 25$  und  $x = 1, 30$ .

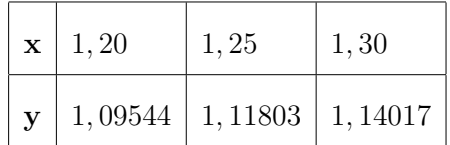

 $P(1,20) \approx y(1,20) = 1,09544 \Longrightarrow a_0 + a_1 \cdot 1,20 + a_2 \cdot 1,20^2$ 

 $P(1,25) \approx y(1,25) = 1,11803 \Longrightarrow a_0 + a_1 \cdot 1,25 + a_2 \cdot 1,25^2$ 

$$
P(1,30) \approx y(1,30) = 1,14017 \Longrightarrow a_0 + a_1 \cdot 1,30 + a_2 \cdot 1,30^2
$$

$$
X \cdot A = R
$$
  
\n
$$
X = \begin{pmatrix} 1 & 1 & 2 & 1 & 44 \\ 1 & 1 & 25 & 1 & 5625 \\ 1 & 1 & 3 & 1 & 69 \end{pmatrix}; \qquad A = \begin{pmatrix} a_0 \\ a_1 \\ a_2 \end{pmatrix}; \qquad R = \begin{pmatrix} 1 & 09544 \\ 1 & 11803 \\ 1 & 14017 \end{pmatrix}
$$

 $\det X = D = 0,00025;$ det  $X_0 = D_0 = 0,00010457$  $\det X_1 = D_1 = 0,000168075$  $\det X_2 = D_2 = -0,0000225$ 

$$
a_0 = \frac{D_0}{D} = 0,4184
$$

$$
a_1 = \frac{D_1}{D} = 0,6724
$$

$$
a_2 = \frac{D_2}{D} = -0,09
$$

$$
P(x) = 0,4184 + 0,6724 \cdot x - 0,09 \cdot x^{2}
$$

$$
x = 1,26
$$

$$
P(1,26) = \mathbf{1}, \mathbf{12274}
$$

Probe:

$$
\sqrt{1,26} = 1,1224972
$$

$$
a_0 + a_1 + a_2 = 1,0008 \approx 1
$$

# b. LAGRANGEsche Interpolationsformel

# I.) Interpolation von $\sqrt{1,03}$

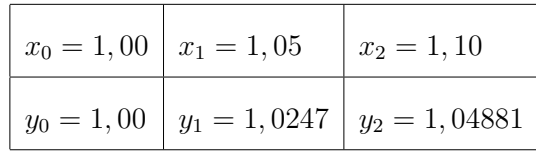

$$
L_0(x) = \frac{(x-1,05) \cdot (x-1,1)}{(1-1,05) \cdot (1-1,1)} = \frac{(x-1,05) \cdot (x-1,1)}{0,005}
$$
  
\n
$$
L_1(x) = \frac{(x-1) \cdot (x-1,1)}{(1,05-1) \cdot (1,05-1,1)} = -\frac{(x-1) \cdot (x-1,1)}{0,0025}
$$
  
\n
$$
L_2(x) = \frac{(x-1) \cdot (x-1,05)}{0,005}
$$
  
\n
$$
P(x) = L_0(x) \cdot y_0 + L_1(x) \cdot y_1 + L_2(x) \cdot y_2
$$
  
\n
$$
P(x) = \frac{(x-1,05) \cdot (x-1,1)}{0,005} + \frac{(x-1) \cdot (x-1,1)}{0,0025} \cdot 1,0247+
$$
  
\n
$$
+ \frac{(x-1) \cdot (x-1,05)}{0,005} \cdot 1,04881
$$

$$
P(1,03) = 1, 0148908
$$

$$
\sqrt{1,03} = 1, 0148892
$$

# II) Interpolation von $\sqrt{1,26}$

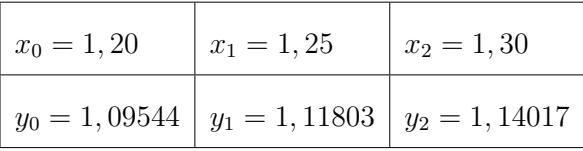

$$
L_0(x) = \frac{(x-1,25) \cdot (x-1,3)}{(1,2-1,25) \cdot (1,2-1,3)} = \frac{(x-1,25) \cdot (x-1,3)}{0,005}
$$
  
\n
$$
L_1(x) = \frac{(x-1,2) \cdot (x-1,3)}{(1,25-1,2) \cdot (1,25-1,3)} = -\frac{(x-1,2) \cdot (x-1,3)}{0,0025}
$$
  
\n
$$
L_2(x) = \frac{(x-1,2) \cdot (x-1,25)}{(1,3-1,2) \cdot (1,3-1,25)} = \frac{(x-1,2) \cdot (x-1,25)}{0,005}
$$
  
\n
$$
P(x) = \frac{(x-1,25) \cdot (x-1,3)}{0,005} \cdot 1,09544 - \frac{(x-1,2) \cdot (x-1,3)}{0,0025} \cdot 1,11803 +
$$
  
\n
$$
+ \frac{(x-1,2) \cdot (x-1,25)}{0,005} \cdot 1,14017
$$

 $P(1,26) = 1,122494$  $\sqrt{1,26} = 1,1224972;$ 

#### **NEWTONsche Interpolationsformel**  $\mathbf{c}$ .

$$
x_0 = 1,00 \t y_0 = 1,00
$$
  
\n
$$
x_1 = 1,05 \t y_1 = 1,0247
$$
  
\n
$$
x_2 = 1,10 \t y_2 = 1,04881
$$
  
\n
$$
x_3 = 1,15 \t y_3 = 1,07238
$$
  
\n
$$
x_4 = 1,20 \t y_4 = 1,09544
$$
  
\n
$$
x_5 = 1,25 \t y_5 = 1,11803
$$
  
\n
$$
x_6 = 1,30 \t y_6 = 1,14017
$$
  
\n
$$
x_7 = 1,11803
$$
  
\n
$$
x_8 = 1,14017
$$
  
\n
$$
x_9 = 0,02214
$$
  
\n
$$
x_1 = 0,02214
$$
  
\n
$$
x_2 = -0,00054
$$
  
\n
$$
x_3 = 0,02306
$$
  
\n
$$
x_4 = 0,02259
$$
  
\n
$$
x_5 = 0,00002
$$
  
\n
$$
x_6 = 1,30 \t y_6 = 1,14017
$$
  
\n
$$
x_7 = 1,14017
$$
  
\n
$$
x_8 = 1,14017
$$
  
\n
$$
x_9 = 0,02214
$$
  
\n
$$
x_9 = 0,02214
$$
  
\n
$$
x_1 = 0,00054
$$
  
\n
$$
x_2 = -0,00054
$$
  
\n
$$
x_3 = 0,00003
$$
  
\n
$$
x_4 = 0,02259
$$
  
\n
$$
x_5 = 0,02214
$$
  
\n
$$
x_6 = 1,30 \t y_6 = 1,14017
$$
  
\n
$$
x_7 = 1,14017
$$
  
\n
$$
x_8 = 1,25
$$
  
\n<

# I. Interpolation von $\sqrt{1,03}$

Der Wert  $x = 1,03$  liegtzwischen  $x_0$  und  $x_1$ ,  $h_i = x_{i+1} - x_i = 0,05$ 

# **Lineare Interpolation**

$$
P_1(x) = y_0 + \frac{\Delta y_0}{h} \cdot (x - x_0);
$$
  

$$
P_1(1, 03) = 1 + \frac{0, 0247}{0, 05} \cdot (1, 03 - 1)
$$

 $= 1,01482;$ 

Quadratische Interpolation

$$
P_2(x) = y_0 + \frac{\Delta y_0}{h} \cdot (x - x_0) + \frac{\Delta^2 y_0}{2! \cdot h^2} \cdot (x - x_0) \cdot (x - x_1);
$$
  
\n
$$
P_2(1,03) = P_1(1,03) - \frac{0,00059}{0,005} \cdot (1,03 - 1) \cdot (1,03 - 1,05)
$$
  
\n= **1,0148271**;

### Kubische Interpolation

$$
P_3(x) = P_2(x) + \frac{\Delta^3 y_0}{3! \cdot h^3} \cdot (x - x_0) \cdot (x - x_1) \cdot (x - x_2);
$$
  

$$
P_3(1, 03) = P_2(1, 03) + \frac{0,00005}{6 \cdot 0,05^3} \cdot (1, 03 - 1) \cdot (1, 03 - 1, 05) \cdot (1, 03 - 1, 1)
$$

$$
=1,01482738;\\
$$

Probe:

$$
\sqrt{1,03}=1,0148892;
$$

II) Interpolation von $\sqrt{1,26}$ 

Der Wert  $x = 1, 26$  liegt zwischen  $x_3, x_4, x_5$  und  $x_6$ .

## Lineare Interpolation

Für lineare Interpolation benutzen wir die Punkte  $x_5$  und  $x_6$ .

$$
P_1(x) = y_5 + \frac{\Delta y_5}{h} \cdot (x - x_5);
$$
  

$$
P_1(1, 26) = 1,11803 + \frac{0,02214}{0,05} \cdot (1, 26 - 1, 25)
$$

$$
=1,122458;\\
$$

## Quadratische Interpolation

$$
P_2(x) = y_4 + \frac{\Delta y_4}{h} \cdot (x - x_4) + \frac{\Delta^2 y_4}{2! \cdot h^2} \cdot (x - x_4) \cdot (x - x_5);
$$
  

$$
P_2(1, 26) = 1,09544 + \frac{0,02259}{0,05} \cdot (1, 26 - 1, 2) - \frac{0,00045}{0,005} \cdot (1, 26 - 1, 2) \cdot (1, 26 - 1, 25)
$$

$$
=1,122494;
$$

## Kubische Interpolation

$$
P_3(x) = y_3 + \frac{\Delta y_3}{h} \cdot (x - x_3) + \frac{\Delta^2 y_3}{2! \cdot h^2} \cdot (x - x_3) \cdot (x - x_4) +
$$
  
+ 
$$
\frac{\Delta^3 y_3}{3! \cdot h^3} \cdot (x - x_3) \cdot (x - x_4) \cdot (x - x_5);
$$
  

$$
P_3(1, 26) = 1,07238 + \frac{0,02306}{0,05} \cdot (1, 26 - 1, 15) - \frac{0,00047}{0,005} \cdot (1, 26 - 1, 15) \cdot (1, 26 - 1, 2) +
$$
  
+ 
$$
\frac{0,00002}{6 \cdot 0,05^3} \cdot (1, 26 - 1, 15) \cdot (1, 26 - 1, 2) \cdot (1, 26 - 1, 25)
$$
  
= 1,1224934;

Probe:

$$
\sqrt{1,26} = 1,1224972;
$$

d. Spline-Funktion

$$
y(x) = \sqrt{x}
$$

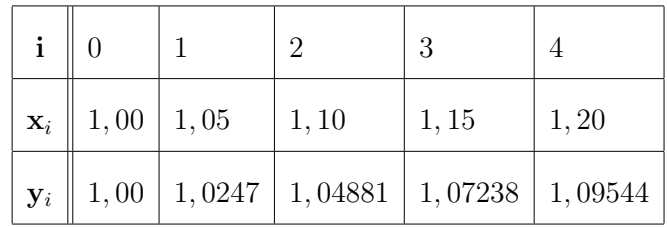

 $h_i = x_{i+1} - x_i = 0,05;$   $h_i + h_{i+1} = 0,1;$ 

$$
a_i = y_i;
$$
  $c_0 = c_4 = 0;$ 

 $P_i(x) = a_i + b_i \cdot (x - x_i) + c_i \cdot (x - x_i)^2 + d_i \cdot (x - x_i)^3$ 

 $A \cdot C = R$ 

$$
A = \begin{pmatrix} 2 \cdot (h_0 + h_1) & h_1 & 0 \\ h_1 & 2 \cdot (h_1 + h_2) & h_2 \\ 0 & h_2 & 2 \cdot (h_2 + h_3) \end{pmatrix}
$$

$$
= \begin{pmatrix} 0, 2 & 0, 05 & 0 \\ 0, 05 & 0, 2 & 0, 05 \\ 0 & 0, 05 & 0, 2 \end{pmatrix}
$$

119

$$
C = \begin{pmatrix} c_1 \\ c_2 \\ c_3 \end{pmatrix}; \qquad R = \begin{pmatrix} r_1 \\ r_2 \\ r_3 \end{pmatrix}
$$

$$
r_i = \frac{3}{h_i} \cdot (a_{i+1} - a_i) - \frac{3}{h_{i-1}} \cdot (a_i - a_{i-1}) = 60 \cdot (a_{i+1} - 2 \cdot a_i + a_{i-1})
$$
  

$$
r_1 = 60 \cdot (1,04881 - 2 \cdot 1,0247 + 1) = -0,0354
$$
  

$$
r_2 = 60 \cdot (1,07238 - 2 \cdot 1,04881 + 1,0247) = -0,0324
$$

 $r_3 = 60 \cdot (1,09544 - 2 \cdot 1,07238 + 1,04881) = -0,0306$ 

$$
R = \begin{pmatrix} -0.0354 \\ -0.0324 \\ -0.0306 \end{pmatrix}
$$

det  $A = D = \begin{vmatrix} 0, 2 & 0, 05 & 0 \\ 0, 05 & 0, 2 & 0, 05 \\ 0 & 0, 05 & 0, 2 \end{vmatrix} = 0,008 - 0,0005 - 0,0005 = 0,007$ 

$$
\det A_1 = D_1 = \begin{vmatrix} -0.0354 & 0.05 & 0 \\ -0.0324 & 0.2 & 0.05 \\ -0.0306 & 0.05 & 0.2 \\ 0.2 & 0.05 & 0.2 \end{vmatrix}
$$

$$
= -0.0354 \cdot \begin{vmatrix} 0.2 & 0.05 \\ 0.05 & 0.2 \end{vmatrix} -0.05 \cdot \begin{vmatrix} -0.0324 & 0.05 \\ -0.0306 & 0.2 \end{vmatrix}
$$

 $=-0,00108$ 

$$
\det A_2 = D_2 = \begin{vmatrix} 0, 2 & -0, 0354 & 0 \\ 0, 05 & -0, 0324 & 0, 05 \\ 0 & -0, 0306 & 0, 2 \end{vmatrix} = -0,000636
$$

$$
\det A_3 = D_3 = \begin{vmatrix} 0, 2 & 0, 05 & -0, 0354 \\ 0, 05 & 0, 2 & -0, 0324 \\ 0 & 0, 05 & -0, 0306 \end{vmatrix} = -0,000912
$$

$$
c_1 = \frac{D_1}{D} = -0,1542857
$$

$$
c_2 = -0,0908571
$$

$$
c_3 = -0,1302857
$$

$$
b_i = \frac{1}{h_i}(a_{i+1} - a_i) - \frac{h_i}{3}(c_{i+1} - 2 \cdot c_i)
$$
  
\n
$$
b_0 = \frac{1}{0.05}(1.0247 - 1) - \frac{0.05}{3}(-0.1542857 - 2 \cdot 0)
$$
  
\n
$$
= 0.4965714
$$
  
\n
$$
b_1 = \frac{1}{0.05}(1.04881 - 1.0247) - \frac{0.05}{3}(-0.0908571 - 2 \cdot (-0.1542857))
$$
  
\n
$$
= 0.4785714
$$
  
\n
$$
b_2 = \frac{1}{0.05}(1.07238 - 1.04881) - \frac{0.05}{3}(-0.1302857 - 2 \cdot (-0.0908571))
$$
  
\n
$$
= 0.4705428
$$
  
\n
$$
b_3 = \frac{1}{0.05}(1.09544 - 1.07238) - \frac{0.05}{3}(0 + 2 \cdot 0.1302857)
$$
  
\n
$$
= 0.4568571
$$

$$
d_i = \frac{1}{3 \cdot h_i} (c_{i+1} - c_i)
$$
  
\n
$$
d_0 = \frac{1}{0, 15} (-0, 1542857 - 0) = -1, 0285713
$$
  
\n
$$
d_1 = \frac{1}{0, 15} (-0, 0908571 + 0, 1542857) = 0, 4228573
$$
  
\n
$$
d_2 = \frac{1}{0, 15} (-0, 1302857 + 0, 0908571) = -0, 2628573
$$
  
\n
$$
d_3 = \frac{1}{0, 15} (0 + 0, 1302857) = 0, 8685713
$$

$$
P_0(x) = 1 + 0,4965714 \cdot (x - 1) - 1,0285713 \cdot (x - 1)^3;
$$

 $1, 0 \leq x \leq 1, 05;$ 

 $P_1(x) = 1.0247 + 0,4785714 \cdot (x - 1,05) - 0,1542857 \cdot (x - 1,05)^2 +$  $+ 0,4228573 \cdot (x - 1,05)^3;$  $1,05 \leq x \leq 1,1;$ 

 $P_2(x) = 1,04881 + 0,4705428 \cdot (x - 1,1) - 0,0908571 \cdot (x - 1,1)^2 -0, 2628573 \cdot (x-1,1)^3$  $1, 1 \leq x \leq 1, 15;$  $P_3(x) = 1,07238 + 0,4568571 \cdot (x - 1,15) - 0,1302857 \cdot (x - 1,15)^2 +$ 

 $+ 0,86857134 \cdot (x - 1,15)^3$ 

 $1, 15 \leq x \leq 1, 20;$ 

# • zu Aufgabe 3(s.S. 100)

Gegeben sind die Stützpunkte:

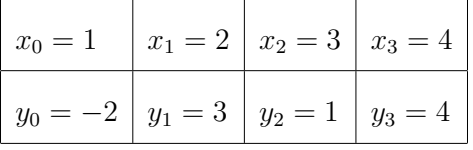

Für drei Punkte:  $x_0,\,x_1,\,x_2.$ gilt:

$$
P(x) = L_0(x) \cdot y_0 + L_1(x) \cdot y_1 + L_2(x) \cdot y_2;
$$

$$
L_0(x) = \frac{(x - x_1) \cdot (x - x_2)}{(x_0 - x_1) \cdot (x_0 - x_2)} = \frac{(x - 2) \cdot (x - 3)}{3}
$$

$$
L_1(x) = \frac{(x - x_0) \cdot (x - x_2)}{(x_1 - x_0) \cdot (x_1 - x_2)} = -(x - 1) \cdot (x - 3)
$$

$$
L_2(x) = \frac{(x - x_0) \cdot (x - x_1)}{(x_2 - x_0) \cdot (x_2 - x_1)} = \frac{(x - 1) \cdot (x - 2)}{2}
$$

$$
P(x) = -\frac{2}{3} \cdot (x - 2) \cdot (x - 3) - 3 \cdot (x - 1) \cdot (x - 3) + \frac{1}{2} \cdot (x - 1) \cdot (x - 2);
$$

Für vier Punkte:  $x_0, x_1, x_2, x_3$ .gilt:

$$
P(x) = L_0(x) \cdot y_0 + L_1(x) \cdot y_1 + L_2(x) \cdot y_2 + L_3(x) \cdot y_3
$$

$$
L_0(x) = \frac{(x - x_1) \cdot (x - x_2) \cdot (x - x_3)}{(x_0 - x_1) \cdot (x_0 - x_2) \cdot (x_0 - x_3)} = -\frac{1}{6} \cdot (x - 2) \cdot (x - 3) \cdot (x - 4)
$$

$$
L_1(x) = \frac{(x - x_0) \cdot (x - x_2) \cdot (x - x_3)}{(x_1 - x_0) \cdot (x_1 - x_2) \cdot (x_1 - x_3)} = \frac{1}{2} \cdot (x - 1) \cdot (x - 3) \cdot (x - 4)
$$

$$
L_2(x) = \frac{(x - x_0) \cdot (x - x_1) \cdot (x - x_3)}{(x_2 - x_0) \cdot (x_2 - x_1) \cdot (x_2 - x_3)} = -\frac{1}{2} \cdot (x - 1) \cdot (x - 2) \cdot (x - 4)
$$

$$
L_3(x) = \frac{(x - x_0) \cdot (x - x_1) \cdot (x - x_2)}{(x_3 - x_0) \cdot (x_3 - x_1) \cdot (x_3 - x_2)} = \frac{1}{6} \cdot (x - 1) \cdot (x - 2) \cdot (x - 3)
$$

$$
P(x) = \frac{1}{3} \cdot (x - 2) \cdot (x - 3) \cdot (x - 4) + \frac{3}{2} \cdot (x - 1) \cdot (x - 3) \cdot (x - 4) -
$$

$$
-\frac{1}{2} \cdot (x - 1) \cdot (x - 2) \cdot (x - 4) + \frac{2}{3} \cdot (x - 1) \cdot (x - 2) \cdot (x - 3)
$$

Kapitel 4

# Optimierungsprobleme

Peter-Wolfgang Gräber in der Wasserwirtschaft Aufgaben und Lösungen

Zu diesem Kapitel sind keine Übungsaufgaben vorhanden.